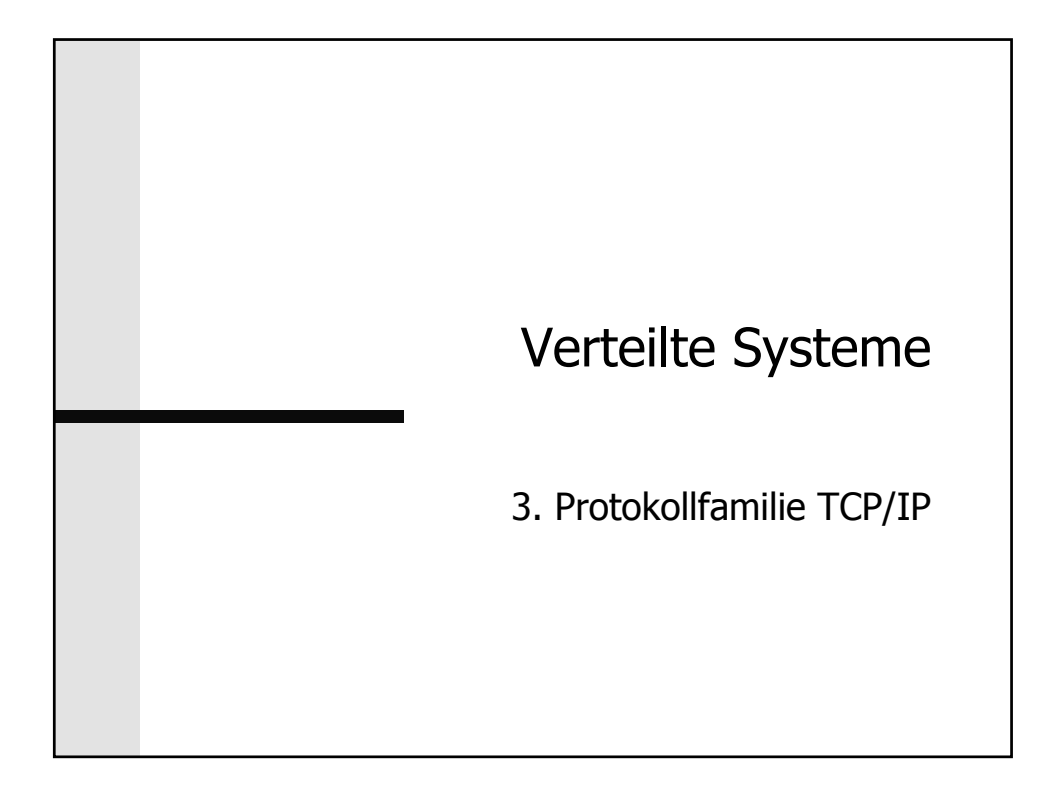

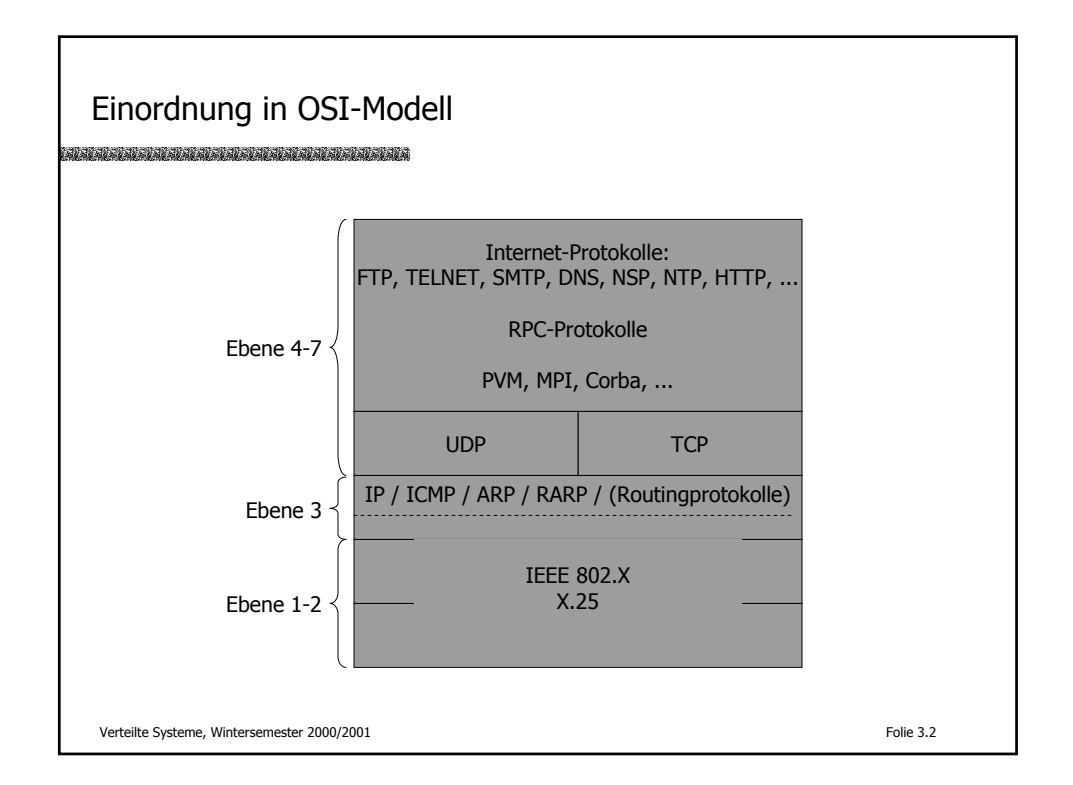

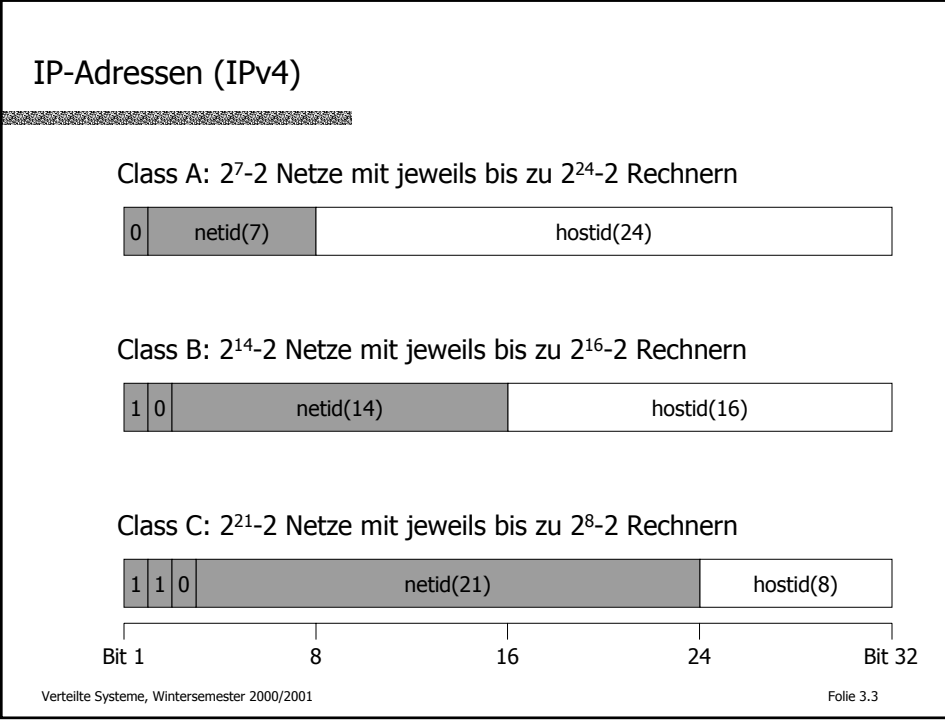

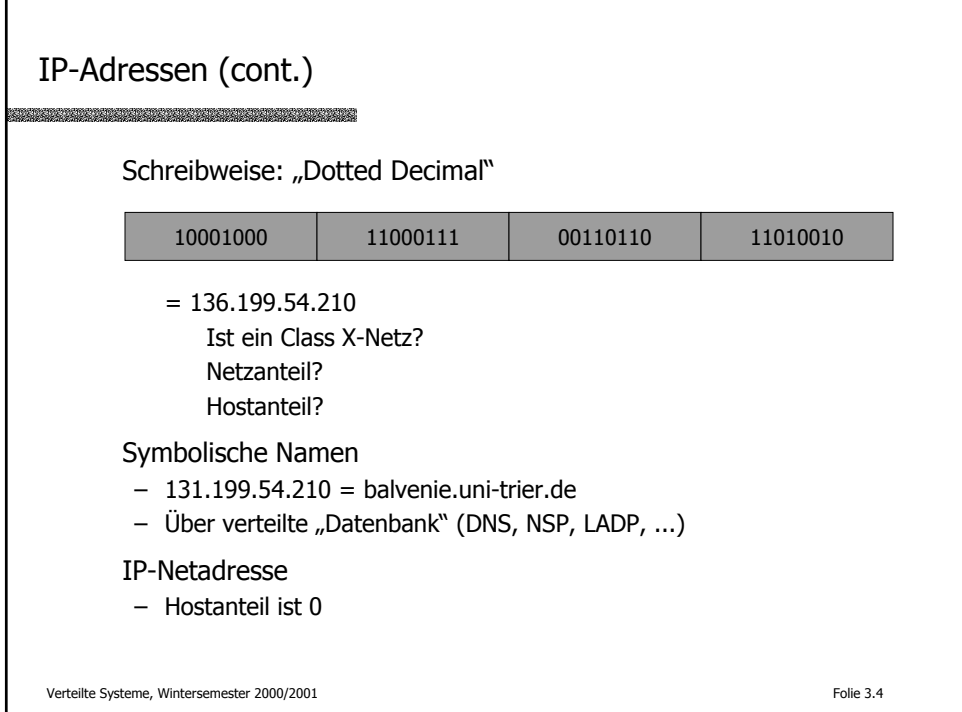

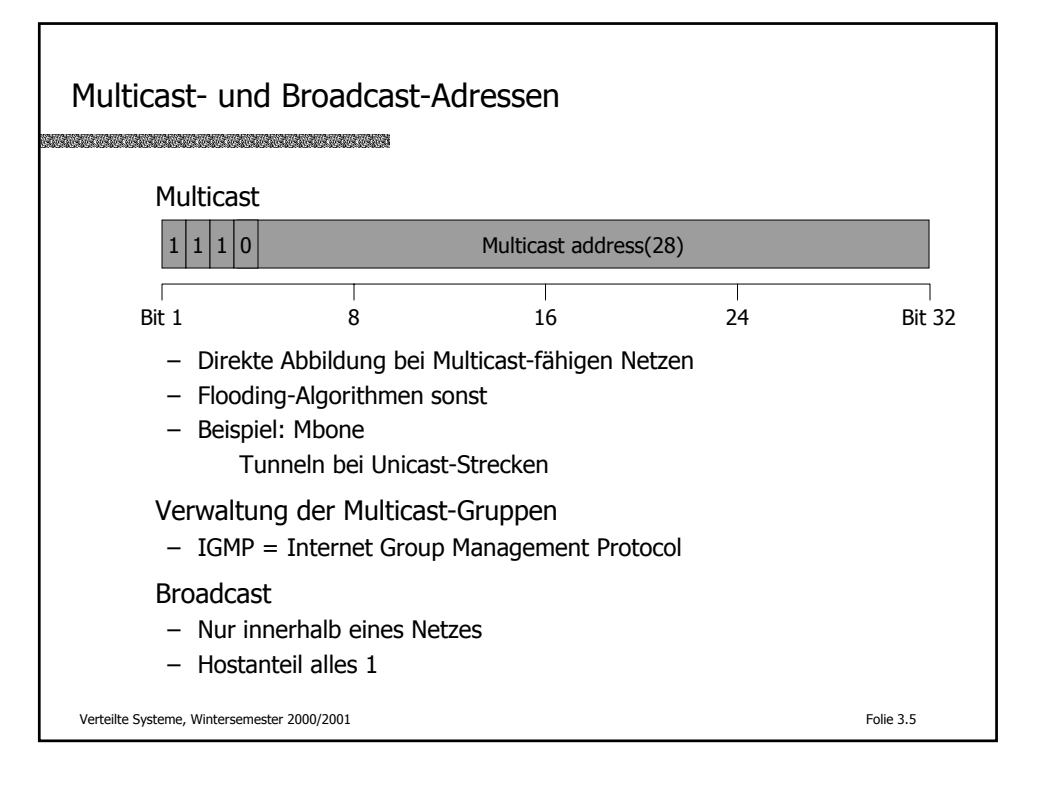

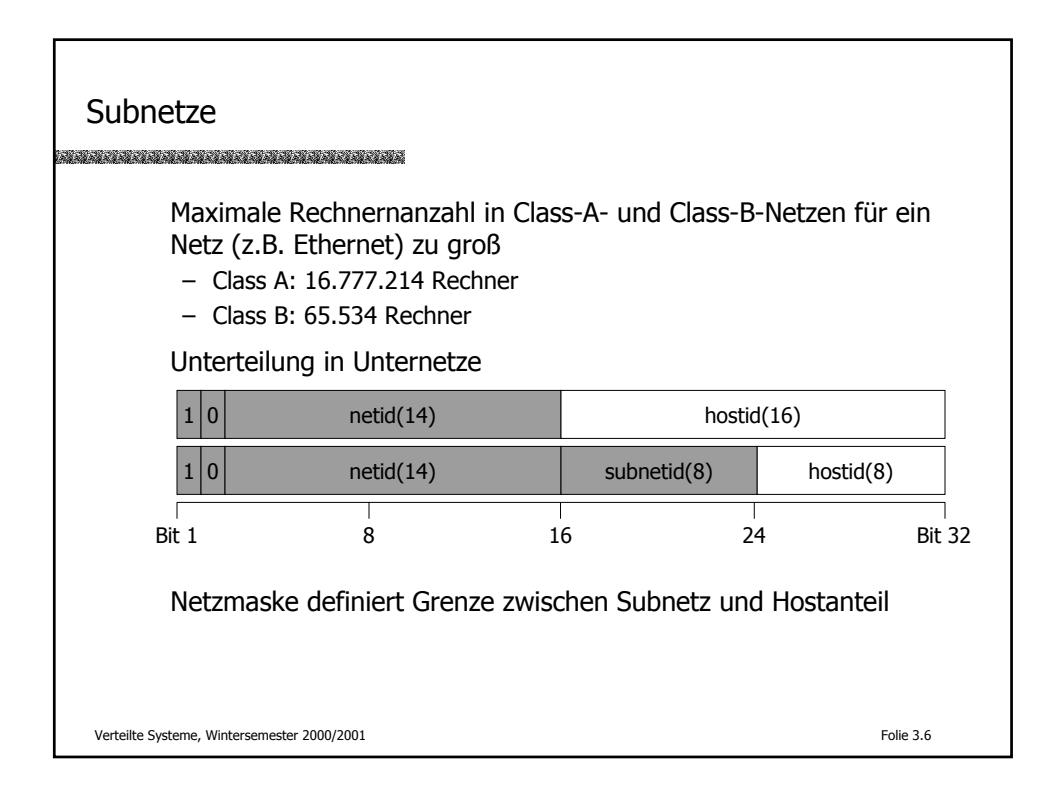

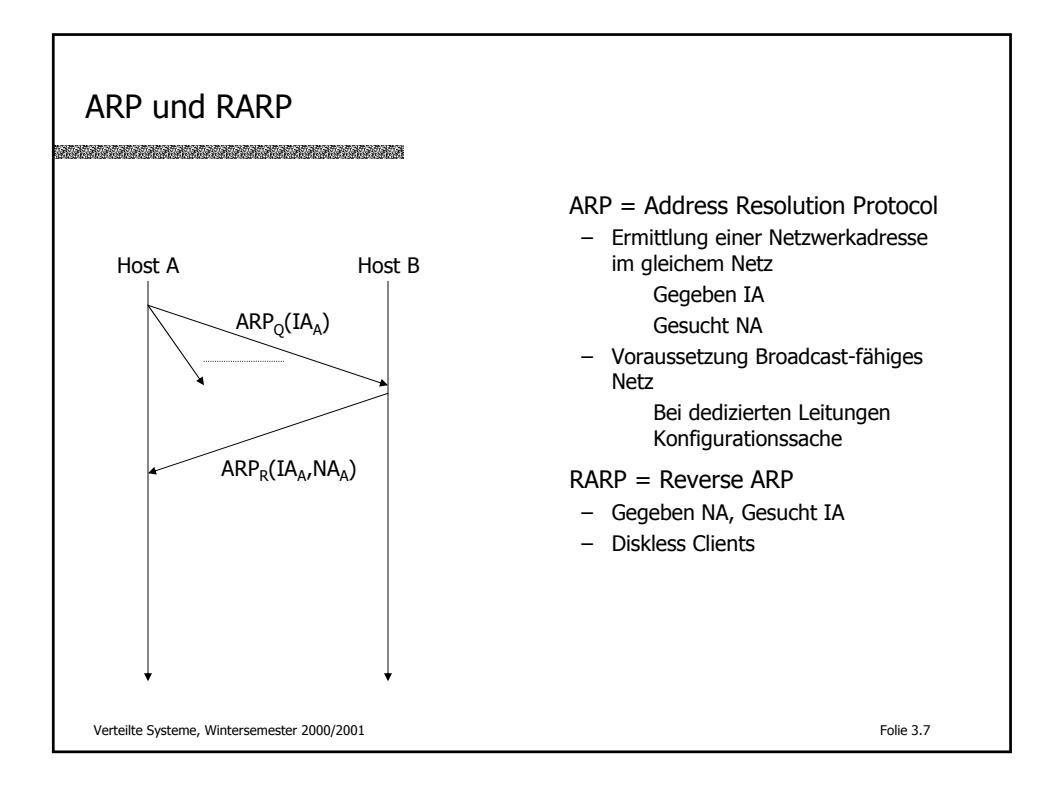

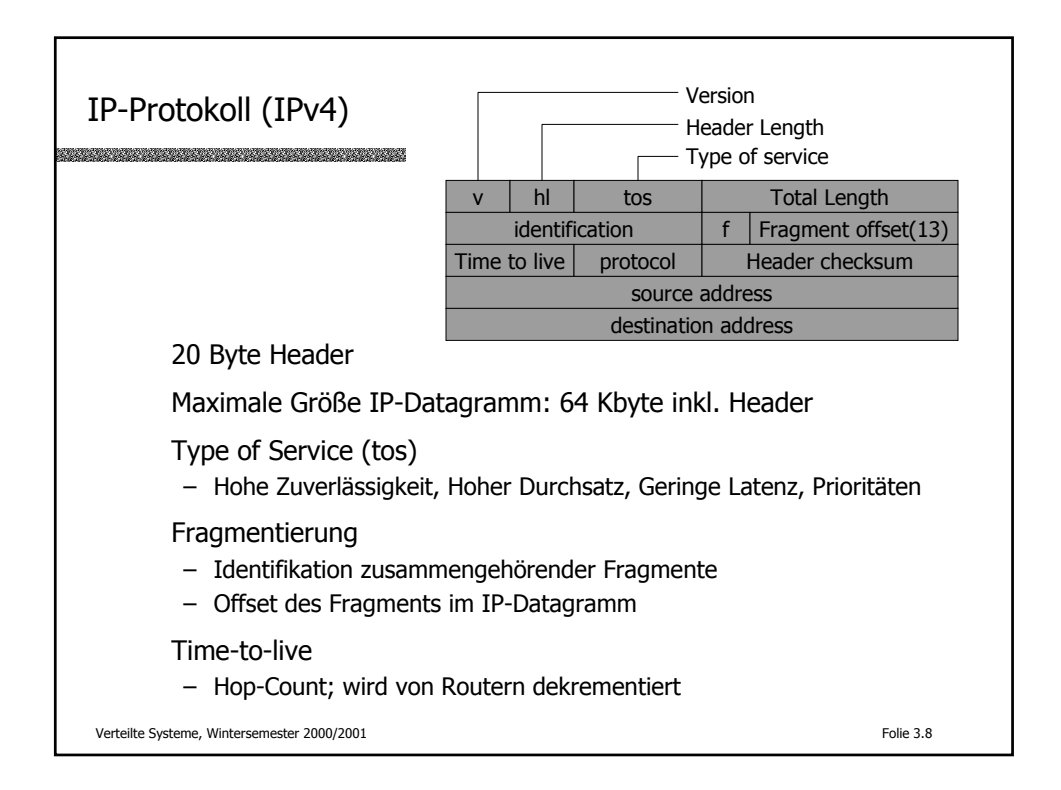

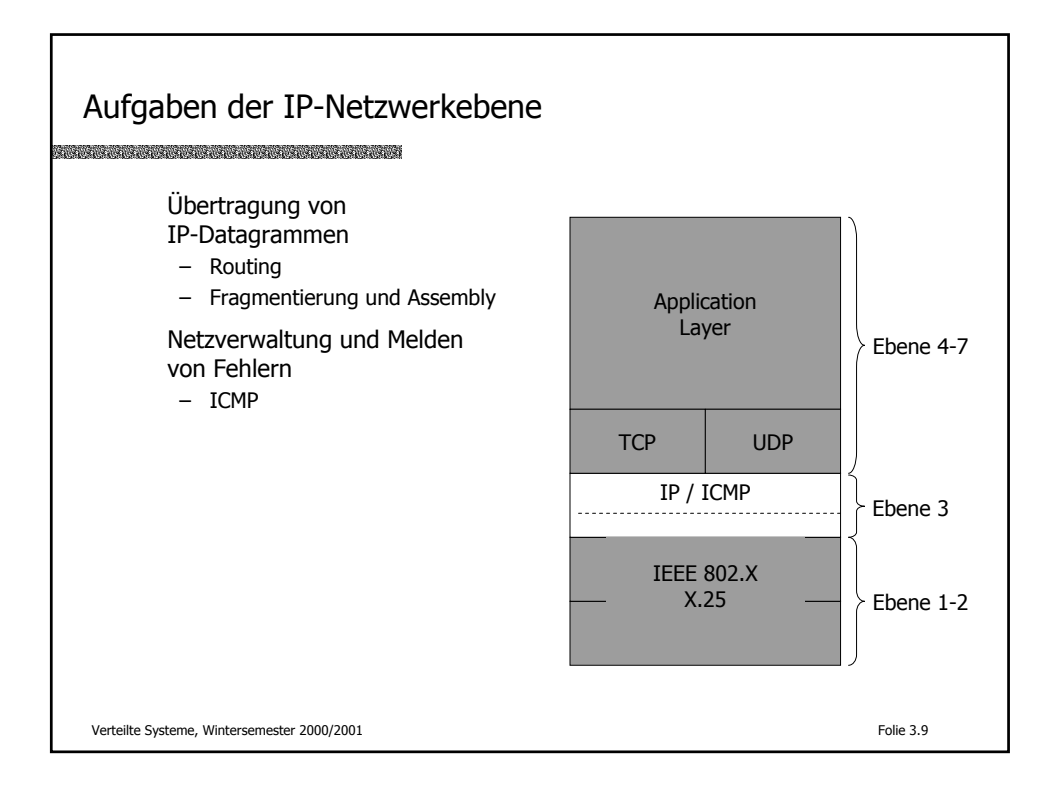

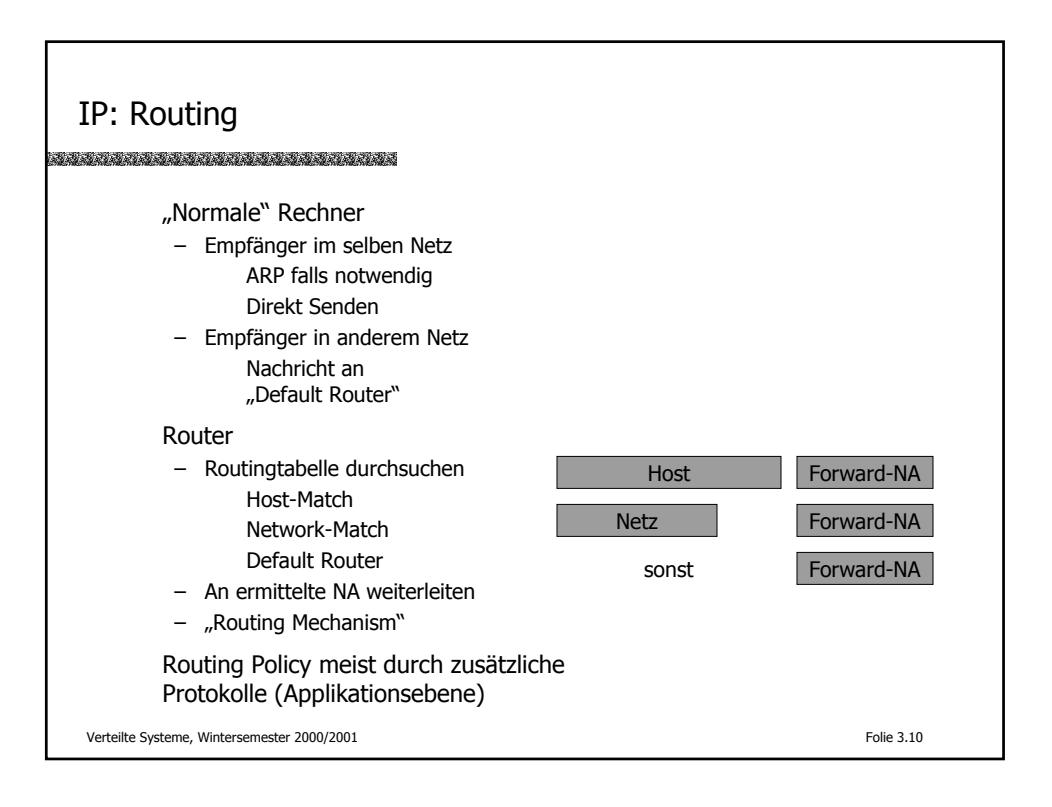

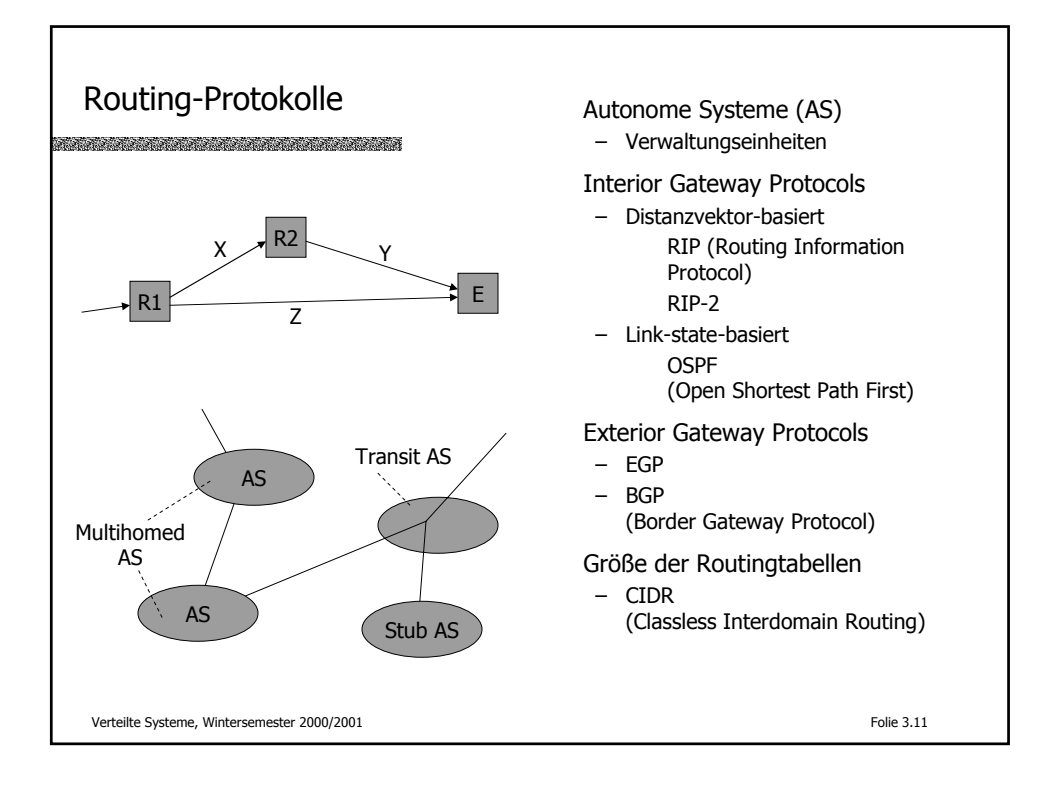

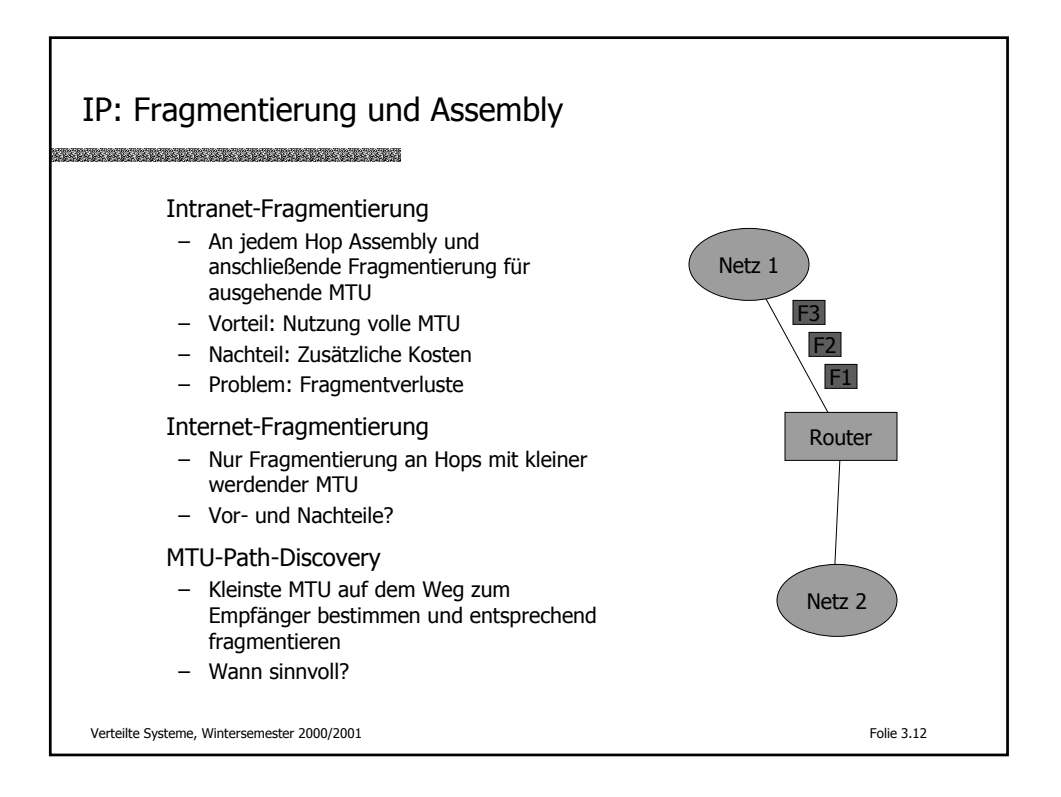

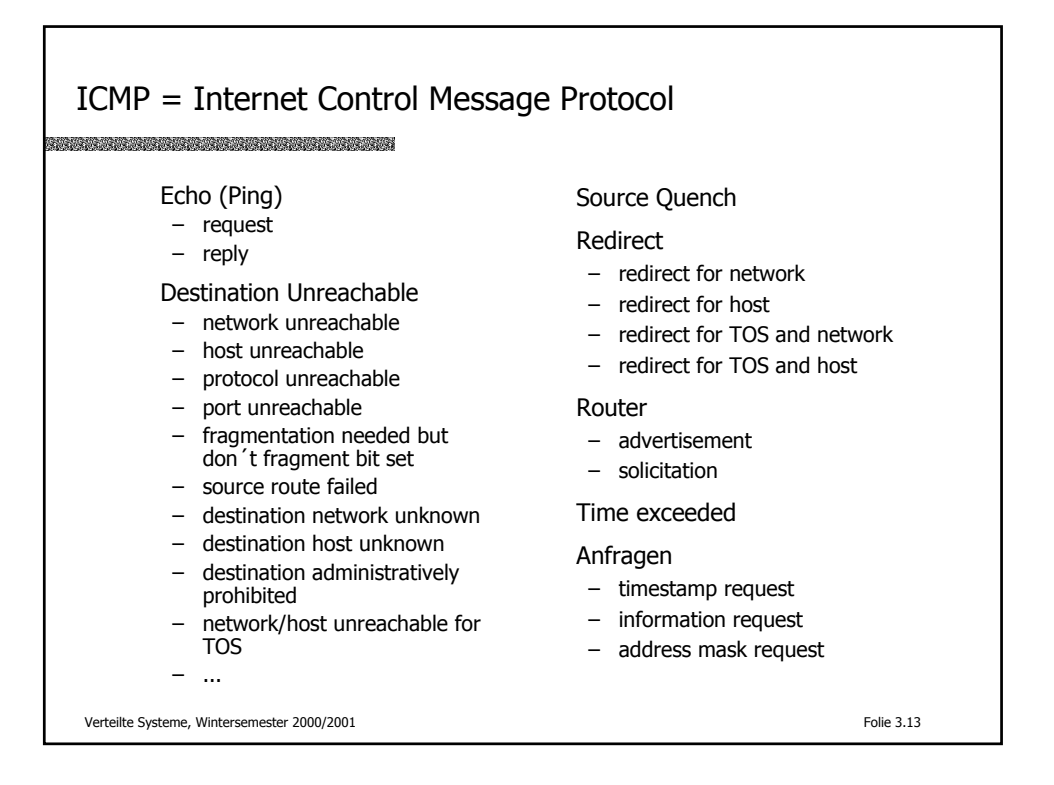

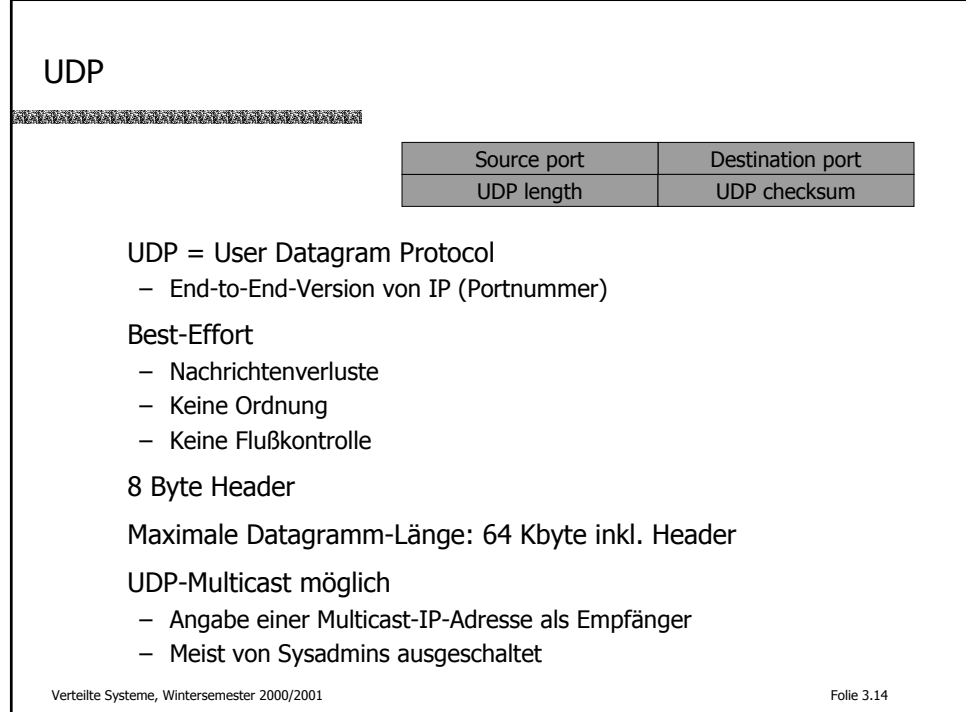

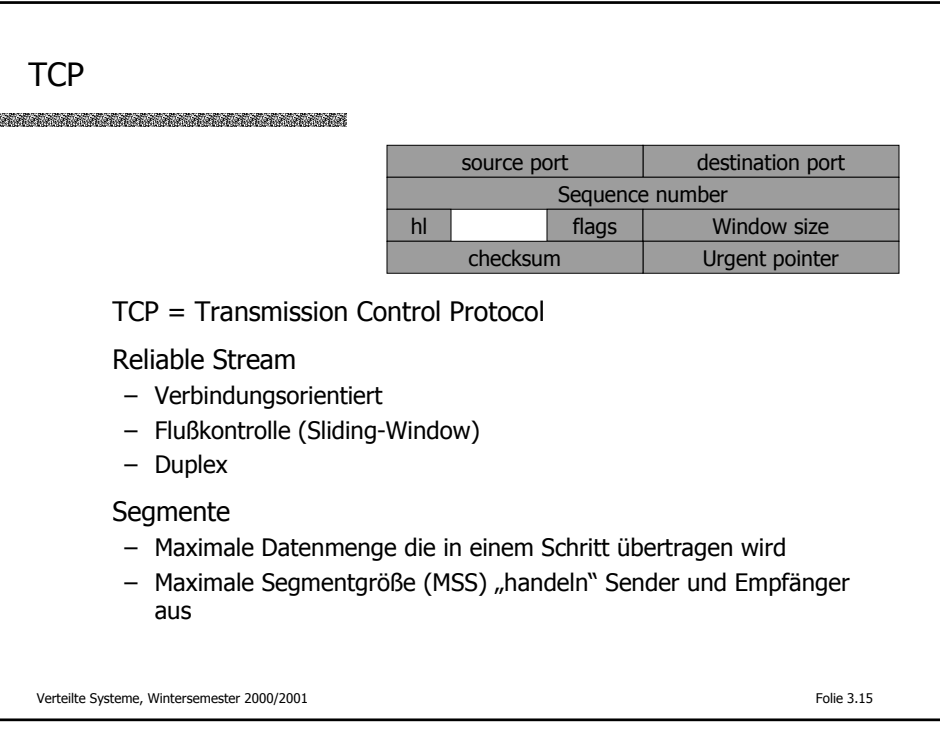

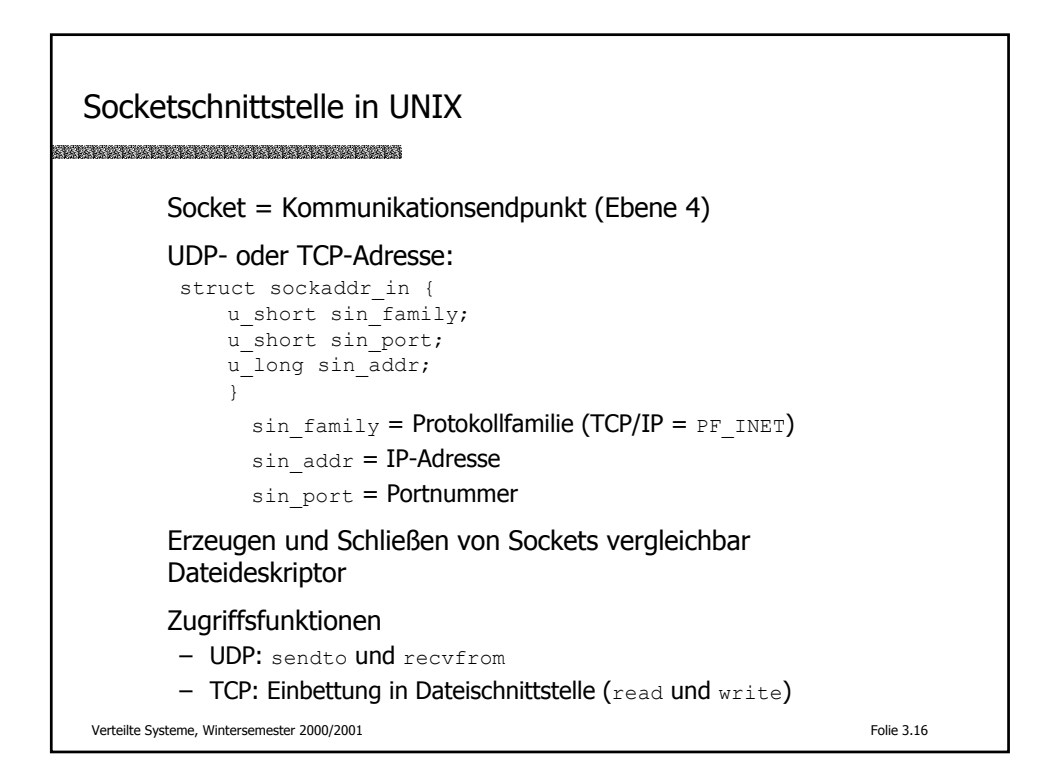

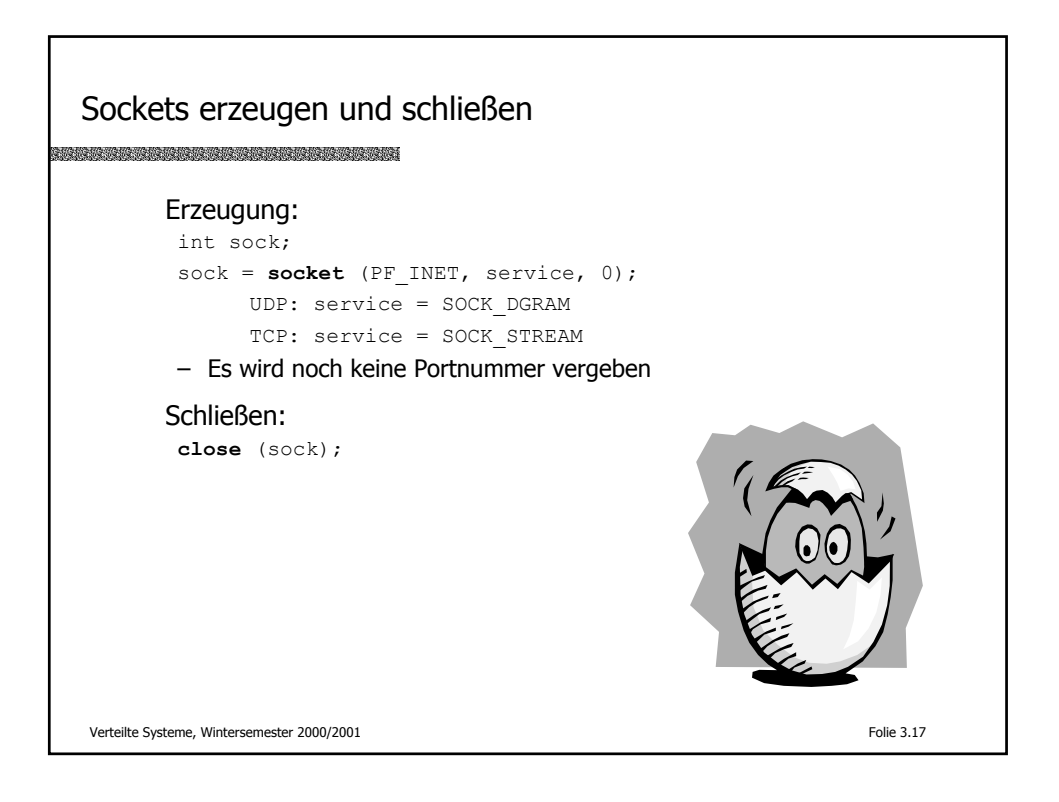

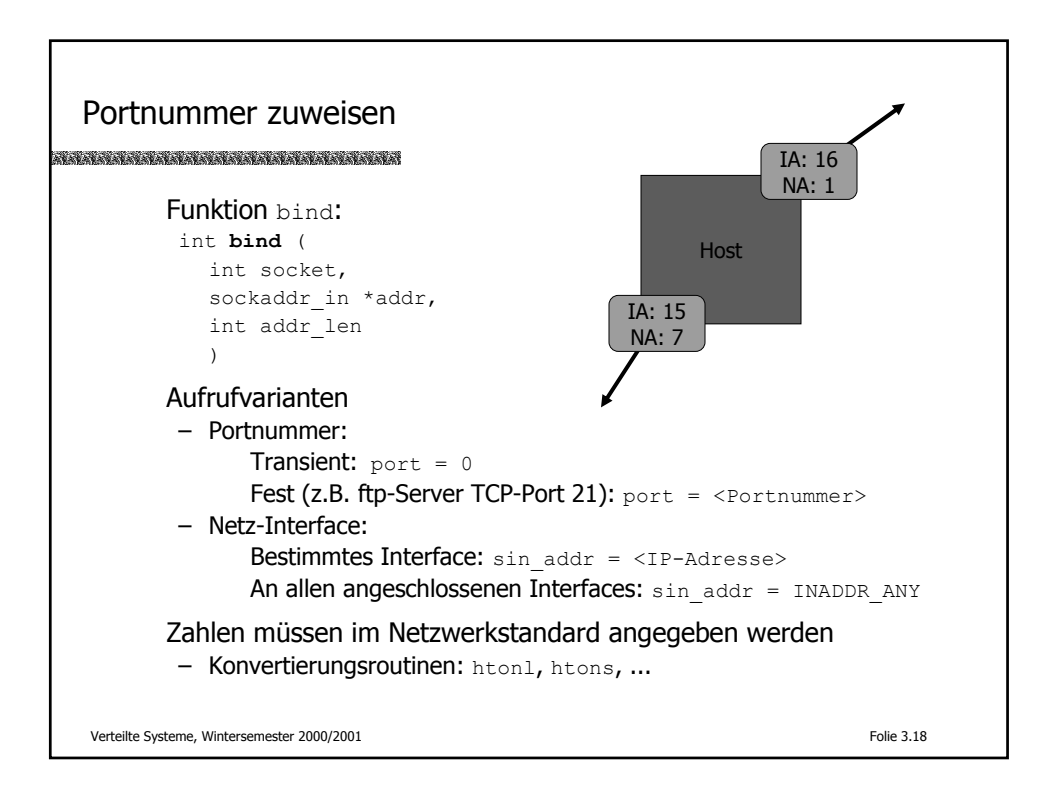

Beispiel: TCP-Port 21 erzeugen <u> Kabupatén Grégoria Bandar Propinsi Indonésia </u> **int s; struct sockaddr\_in saddr; int ret; s = socket(AF\_INET,SOCK\_STREAM,0); bzero(&saddr,sizeof saddr); saddr.sin\_family = AF\_INET; saddr.sin\_addr.s\_addr = INADDR\_ANY; saddr.sin\_port = htons(21); ret = bind(s,&saddr,sizeof(saddr)); assert(ret != -1); ...** Verteilte Systeme, Wintersemester 2000/2001 Folie 3.19

```
UDP-basierte Kommunikation
Senden eines Datagramms:
        retcode = sendto (
            int socket,
            char *msg, int msg_len,
            int flags,
            sockaddr in *recv, int recv len
            )
        Empfangen eines Datagramms:
        rectcode = recvfrom (
            int socket,
            char *msgbuf, int msgbuf_len,
            int flags,
            sockaddr_in *sender, int *sender_len
            )
              Rückgabewert ist die tatsächliche Rückgabewert ist die tatsächliche DatagrammlängeVerteilte Systeme, Wintersemester 2000/2001 Folie 3.20
```
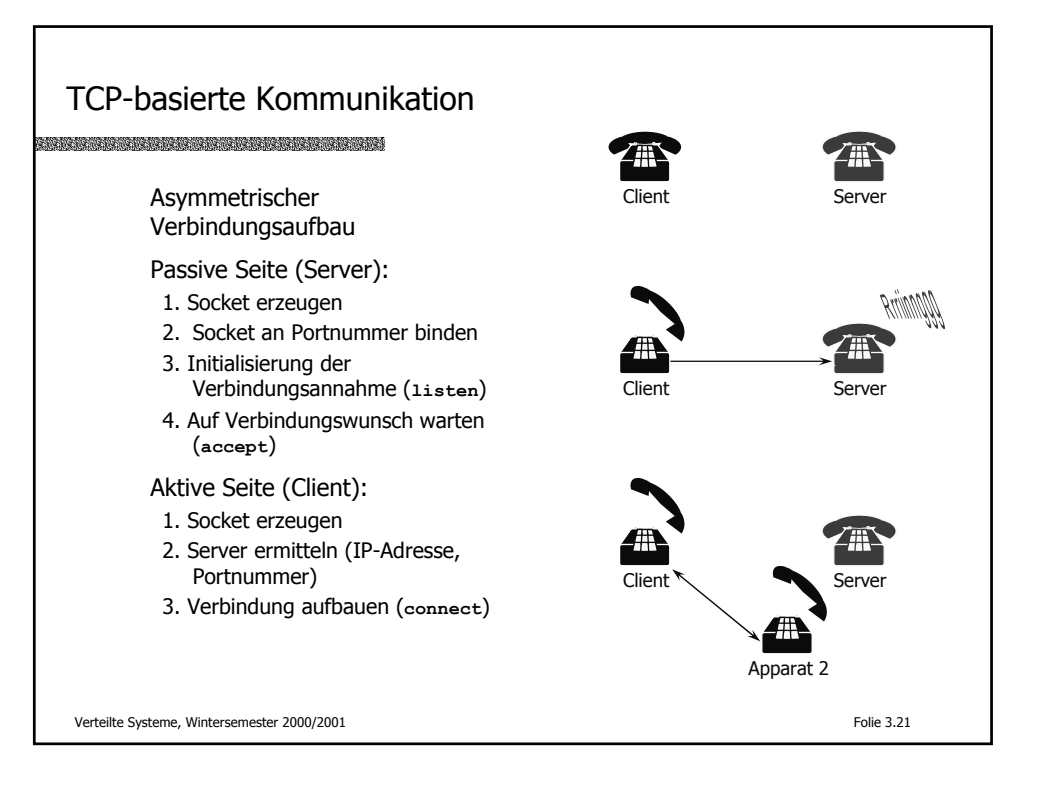

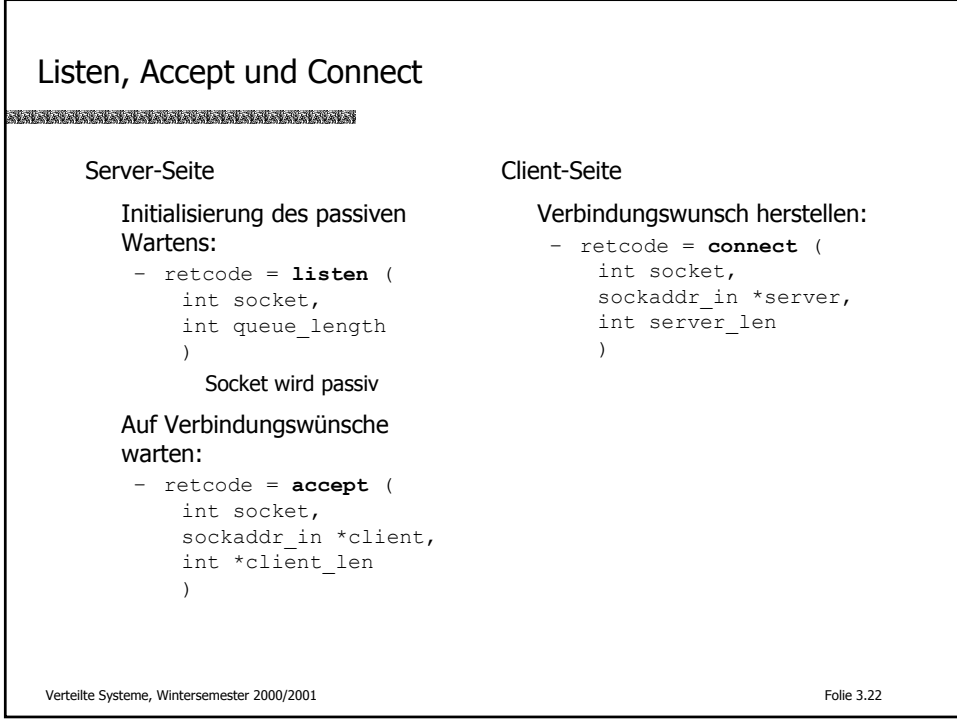

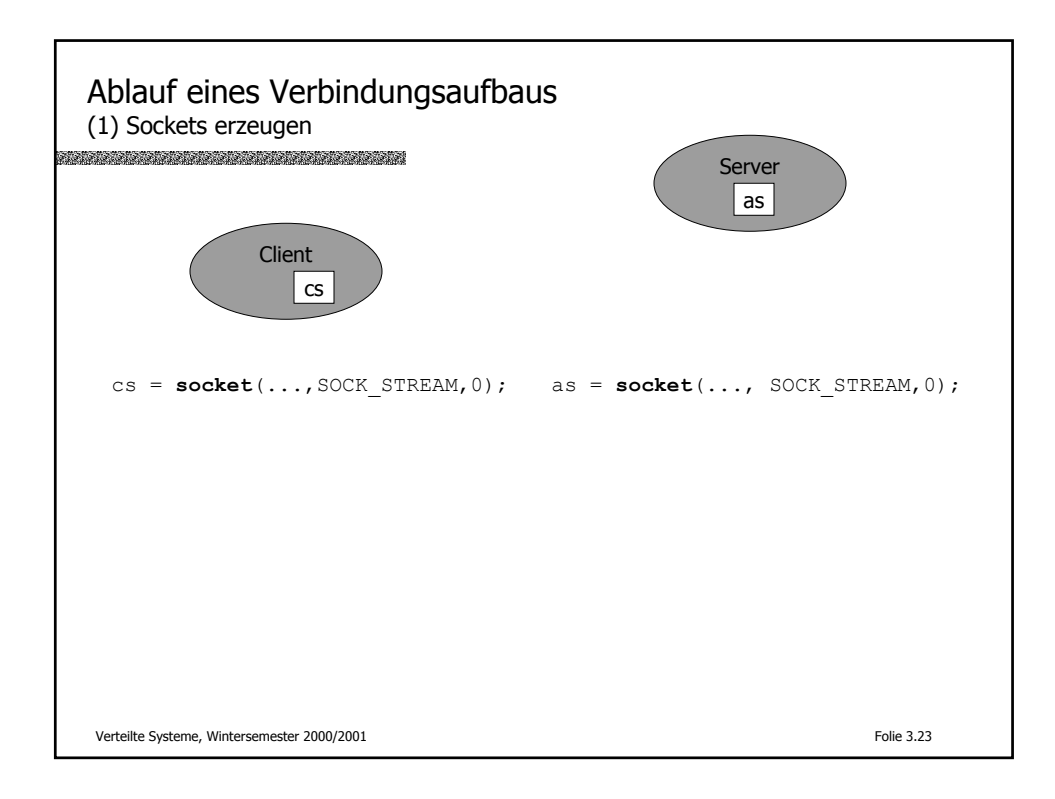

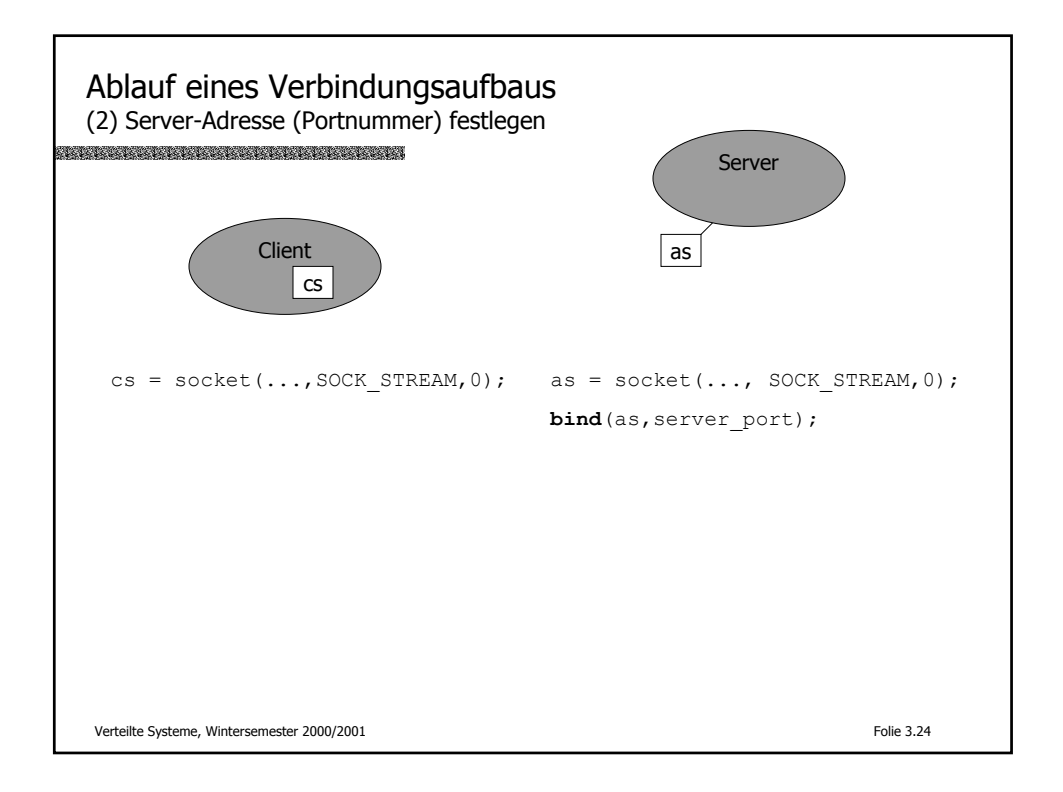

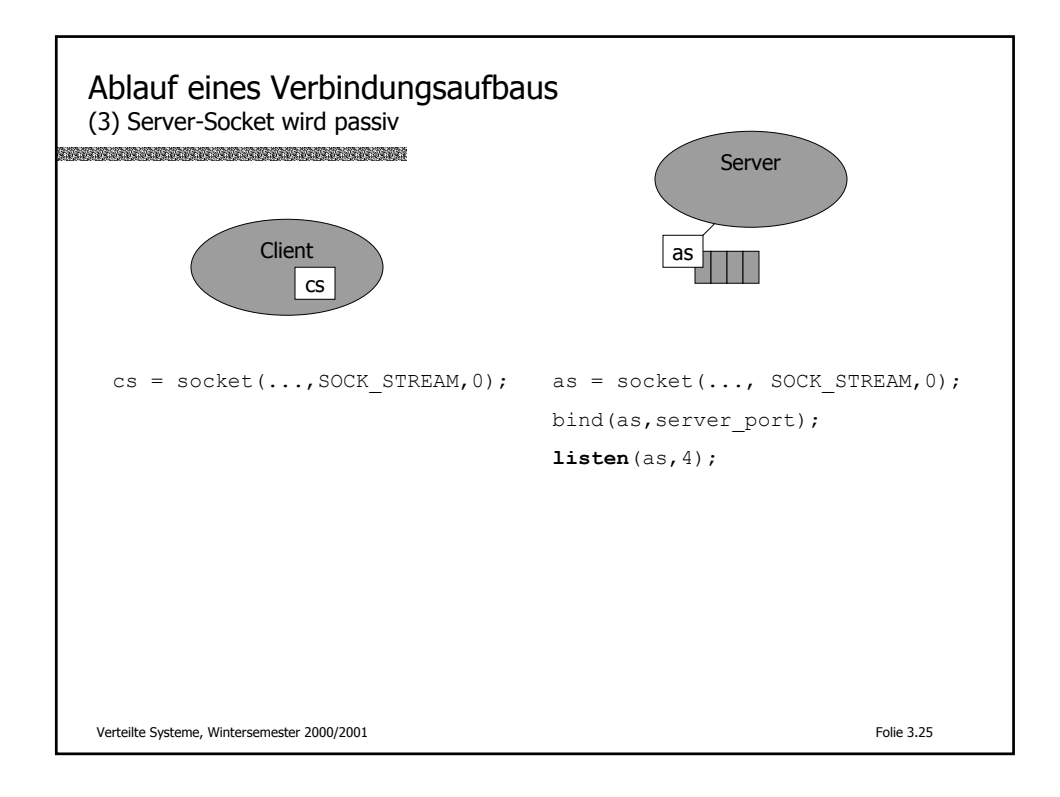

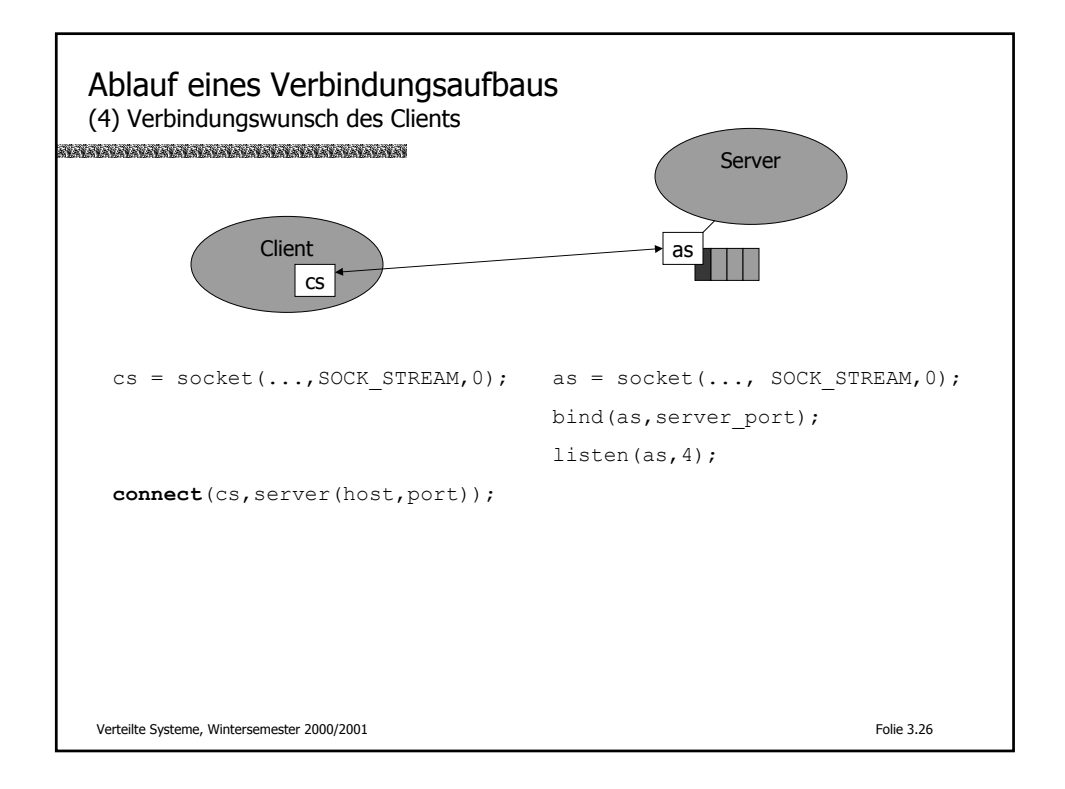

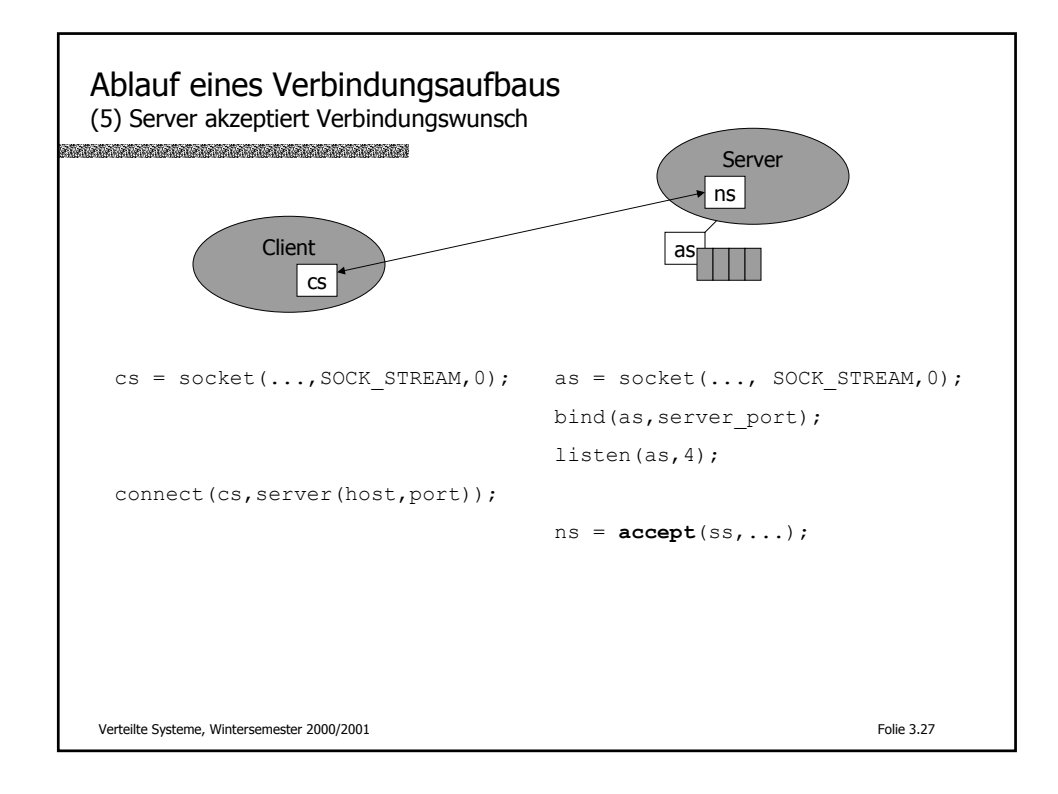

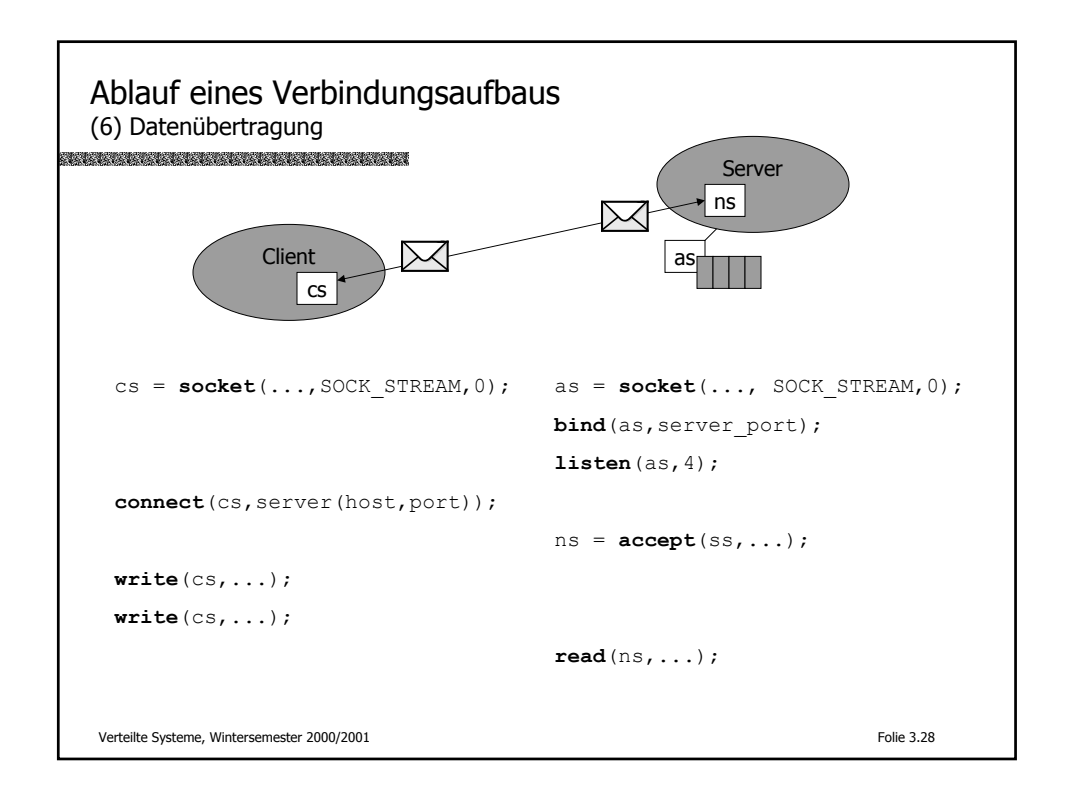

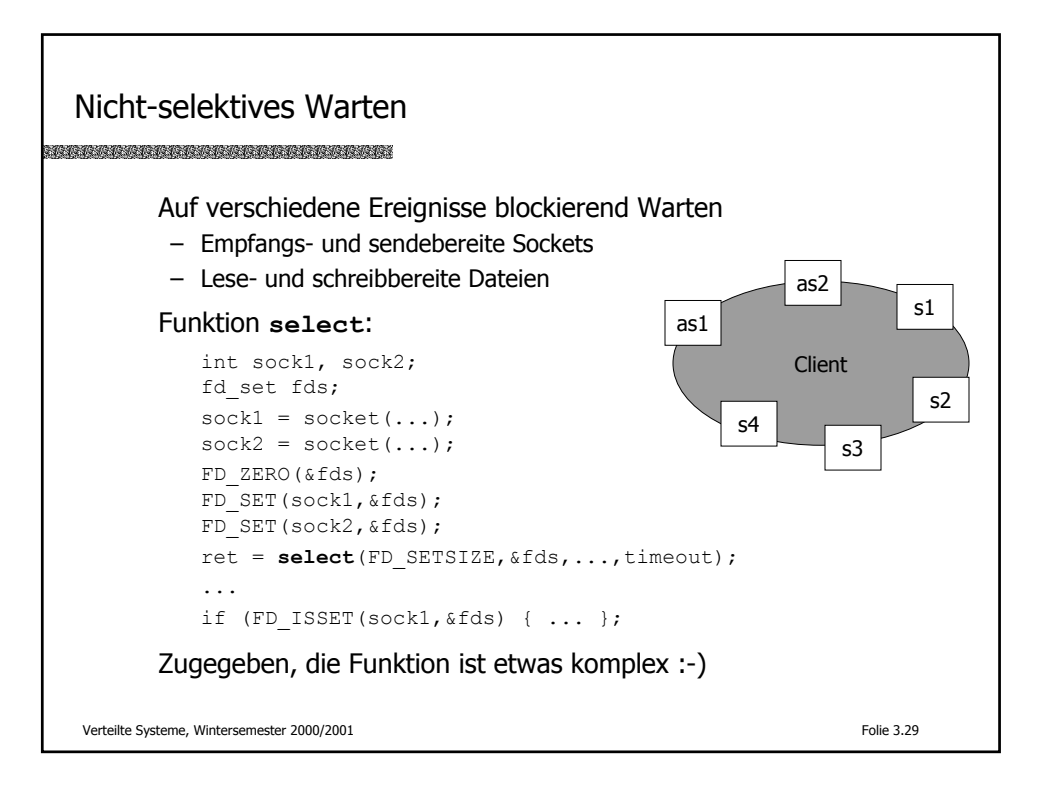

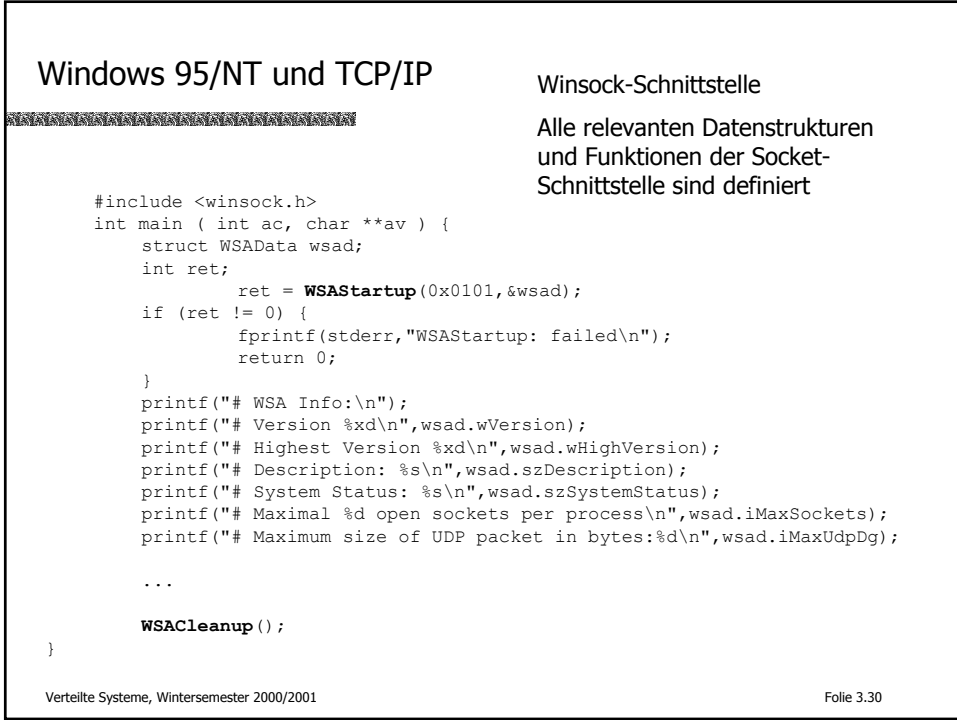

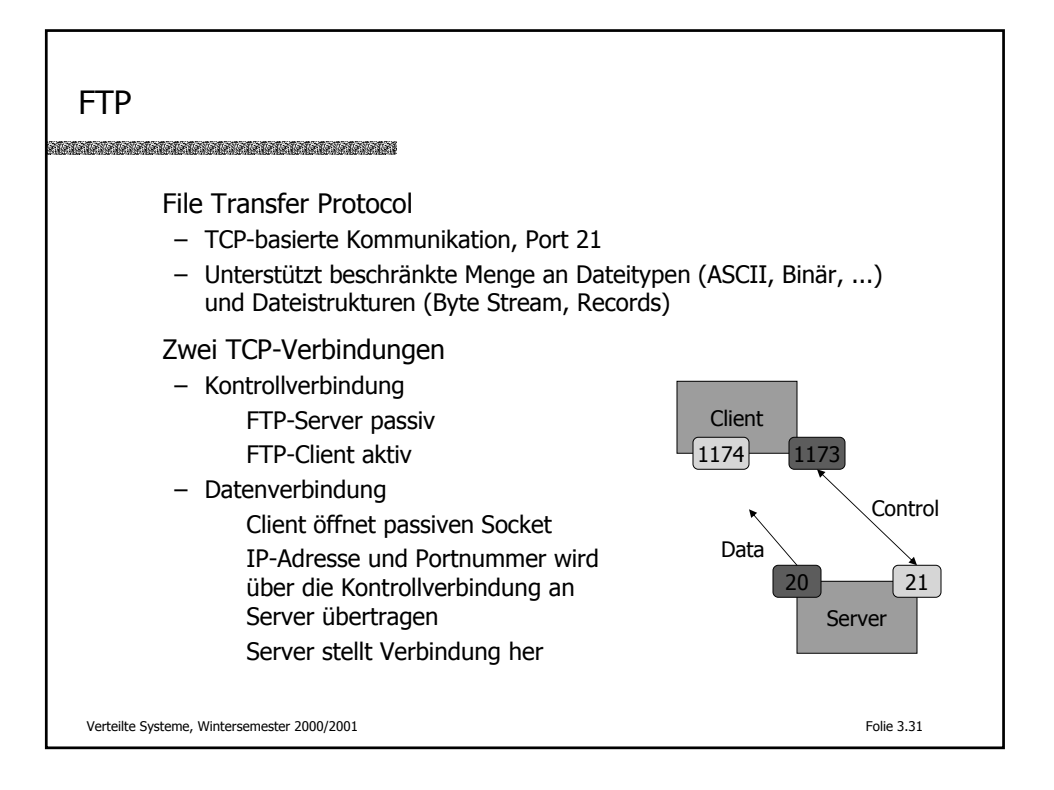

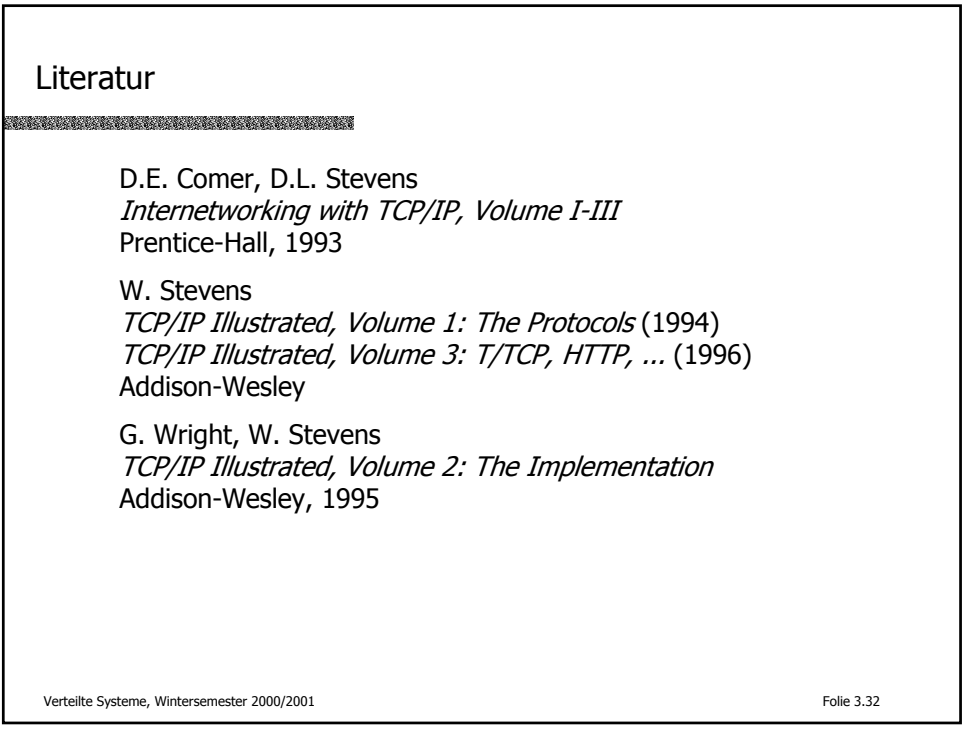